# CSC201 Cheat Sheet

by NoxLupus [\(NoxLupus\)](http://www.cheatography.com/noxlupus/) via [cheatography.com/46432/cs/14862/](http://www.cheatography.com/noxlupus/cheat-sheets/csc201)

## **Hello World**

```
/* Noc_Luppus */
import java.util.Date;
public class Hello
 {
    public static void
main(String[] args)
    {
        System.out.println("100 *
100 = 10,000 \text{ \& } 1000 \times 100 =100,000");
   }
 } // dont forget me
```
Cheatography

#### **Data Types**

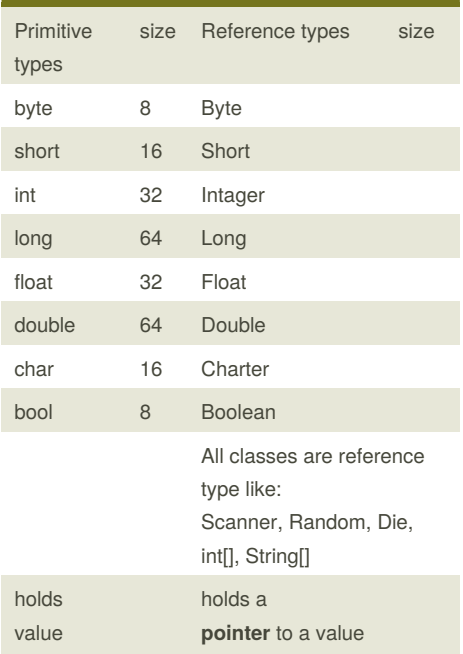

• *Term primitive is used with several meanings:*

- Provided as part of language
- Not composite (ie no component parts)
- Variable stores value
- Variable is not a pointer to the value

• Autoboxing is the automatic creation of a wrapper object from its corresponding primitive type

#### **data convertoin**

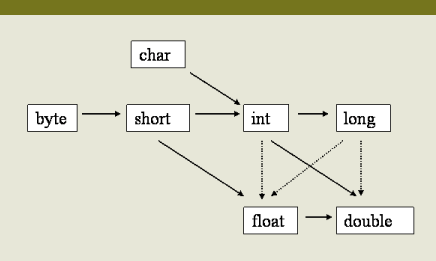

- Solid lines lose no information
- Dotted lines may lose precision (but not
- magnitude)
- Chars are unsigned 16 bit values, shorts are signed 16 bit values

• A narrowing conversion of a value of an integer type simply truncates the value

#### **DecimalFormat**

The advantages of the DecimalFormat class compared with the NumberFormat class include precise control over the number of digits to be displayed

Java.text's NumberFormat dose not truncate their display during the formatting process

DecimalFormat fmt=new

DecimalFormat("0.######);

#### **strings**

String objects' lengths never chang and the shortest string has zero length

- Strings: have a .length() method (vs args.length field)
- Strings are dynamic and immutable
	- Each version of s is newly allocated • Mutable strings do exist

• Strings are not arrays of characters

• Although a String does contain an array of characters

#### **Class Math**

•Clients of Math can access its members using the class rather than objects

•Static members can be accessed using either the class or an object

•sqrt and PI are declared as static

## **enumeration**

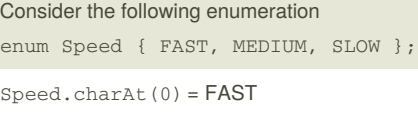

 $Speed_{\cdot}charAt(1) = MEDIUM$ 

Speed.charAt(2) = SLOW

enumerations are like a sting of things, but they are unchangeable and, can be referenced by number

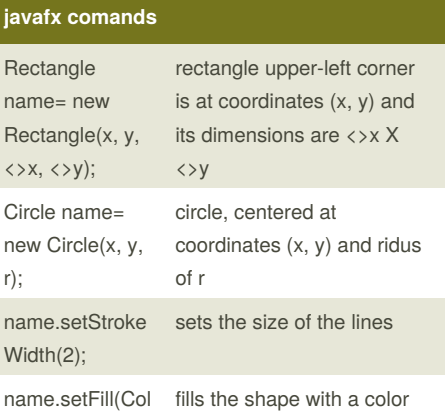

or.GREEN);

## **JavaFX Qs**

The individual items held within the JavaFX scene graph are known as nodes. root = first, branch = parent, leef = child

Parent, group, and stackPane nodes can be used as a root node in a JavaFX

The javafx.scene.shape packages includes classes that represent shapes in JavaFX

Event, control, and event handler are a kind of object that is used to create a **g**raphical **u**ser **i**nterface

You should override the start method in a JavaFX Application

In a development environment that fully supports JavaFX, Since the launch method is called automatically, you do not need to write the main method

A color image is broken down into individual pixels (points), each of which is represented by RGB

The coordinate of the upper-left corner of a stage is 0,0

Sponsored by **Readability-Score.com** Measure your website readability! <https://readability-score.com>

By **NoxLupus** (NoxLupus) [cheatography.com/noxlupus/](http://www.cheatography.com/noxlupus/)

Not published yet. Last updated 15th April, 2018. Page 1 of 4.

# Cheatography

# CSC201 Cheat Sheet by NoxLupus [\(NoxLupus\)](http://www.cheatography.com/noxlupus/) via [cheatography.com/46432/cs/14862/](http://www.cheatography.com/noxlupus/cheat-sheets/csc201)

#### **arrays**

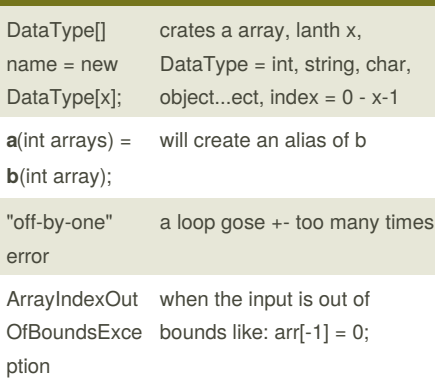

an int array is passed as a parameter to a method, (int[ ] a) would adequately define the parameter list for the method header

#### **sorting algorithms**

We compare sorting algorithms by examining the number of instructions

the amount of memory required by selection sort and insertion sort, neither method requires additional memory

selection sort: O(n2) time complexity

insertion sort: dose one item at a time. It is much less efficient on large

binary search: O(log2 n) efficiency

#### **classes**

• Everything in Java is declared inside a class

• Packages are collections of classes

• Multiple classes per file allowed. But only one public class per file

• If a file contains a public class, the file must have the same name as the public class

- Careful: What do we mean when we refer to the class Hello?
- Classes are the only structured or userdefined types

In addition to their usage providing a

mechanism to convert (to box) primitive data into objects, the wrapper classes provide static constants

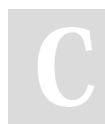

By **NoxLupus** (NoxLupus) [cheatography.com/noxlupus/](http://www.cheatography.com/noxlupus/)

#### **classes (cont)**

All classes must have 1 parent (other than the object class with has no parent) but may have any number of children (derived or extended) classes

The relationship between a class and an object is best described as objects are instances of classes witch is created by the reserved word **new**

#### **Java Classes' Purposes**

- •Template for creating objects
- •Type for (reference) variables

•Encapsulation mechanism (eg visibility control)

•Library of routines and constants

### **Objects**

#### **Objects serve two purposes:**

1. Objects model entities in real world (eg students, books)

2. Objects are instances of abstract data types (eg stacks and queues)

# **Objects typically described as having 3 characteristics:**

- 1. State: Data
- 2. Behavior: Actions the object can take,

perhaps modifying data

3. Identity: Objects are distinct (even if data is the same) and can be distinguished

**Programming with objects involves**

Creating objects

Sending them messages

Consider modeling a library's books

1. State: Author, title, status, ...

2. Behavior: getTitle, hold, checkout, return

- 3. Identity: Object of each book
- Hmmm, multiple copies???

#### **Methods**

• **Important rule:** *Static methods can call static methods only*

• **Instance methods** are declared without keyword static

• **Private** methods are not visible outside the class

Not published yet. Last updated 15th April, 2018. Page 2 of 4.

#### **Methods (cont)**

- **Method** declarations methods are declared inside classes, not other methods (i.e., no nested methods)
- Having multiple class methods of the same name but differing types or numbers of

## variables **method overloading**

•**Static** methods can not reference instance data

•methods define the object's behavior

### **Abstract**

Abstract methods are used when defining: abstract classes, derived classes

### **variable**

In Java a variable may contain a value or a reference not a class, method, or package

If two variables contain aliases of the same object, then: the object may be modified using either alias, the object will become an "orphan" if both variables are set to null

a Java identifier can contain only A-Z, a-z, 0-9, and \$, and start only with one of A-Z, a-z, or \$.

A Java variable is the name of a data value stored in memory that can change its value but cannot change its type during the program's execution

#### **Literals**

 $(2 > 3)$  ? true : false; "text".substring(2); System.out.println("Display a hard coded float: " + 37.19f);

The code section 3.62 contains two number literals followed by two boolean literals at line 1, one string literal followed by one number literal at line 2, and one string literal followed by one real number literal at line 3:

Sponsored by **Readability-Score.com** Measure your website readability! <https://readability-score.com>

# Cheatography

# CSC201 Cheat Sheet by NoxLupus [\(NoxLupus\)](http://www.cheatography.com/noxlupus/) via [cheatography.com/46432/cs/14862/](http://www.cheatography.com/noxlupus/cheat-sheets/csc201)

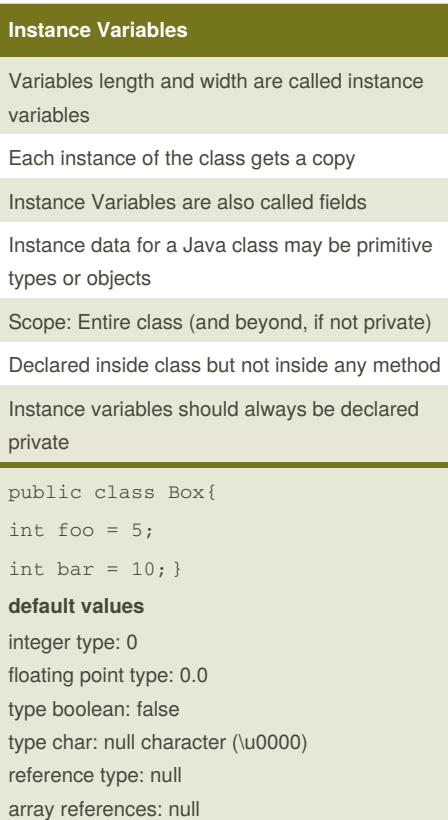

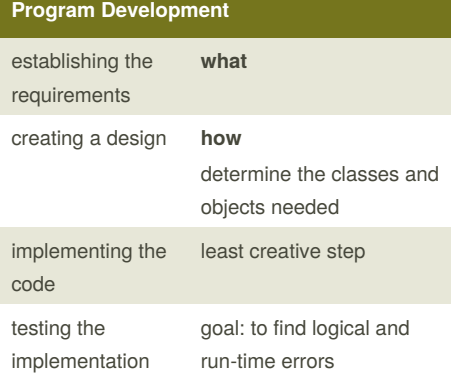

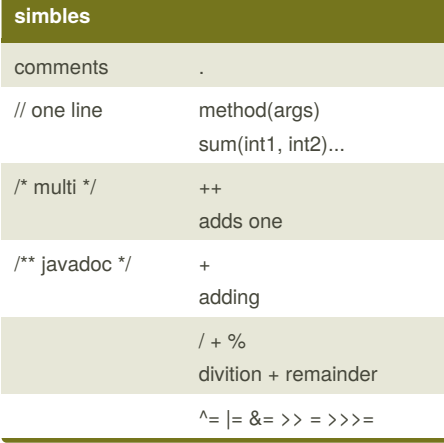

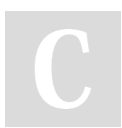

By **NoxLupus** (NoxLupus) [cheatography.com/noxlupus/](http://www.cheatography.com/noxlupus/)

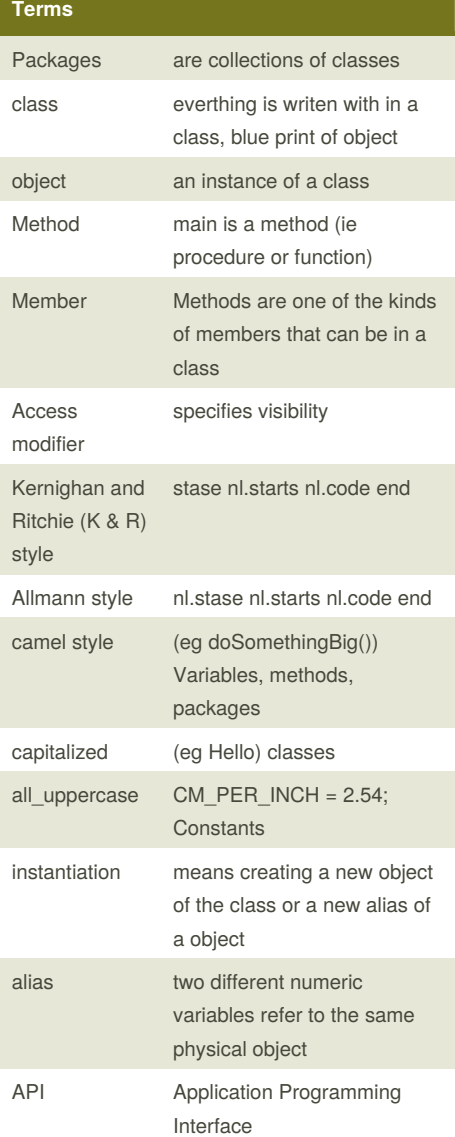

flow of control the idea that code runsright

arrays are objects

though onless told other wise

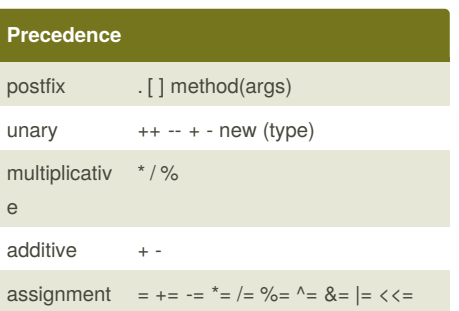

#### **Constructors**

• Constructor has same name as class

 $\rightarrow$  >  $\rightarrow$  > >  $\rightarrow$ 

- No return type for constructors
- •Possible to have method and constructor with same name!
- Default no parameter constructor provided if no other constructors are provided
- Default constructor is NOT provided if others are (which can cause problems in some circumstances )
- Constructors override initializations in declarations

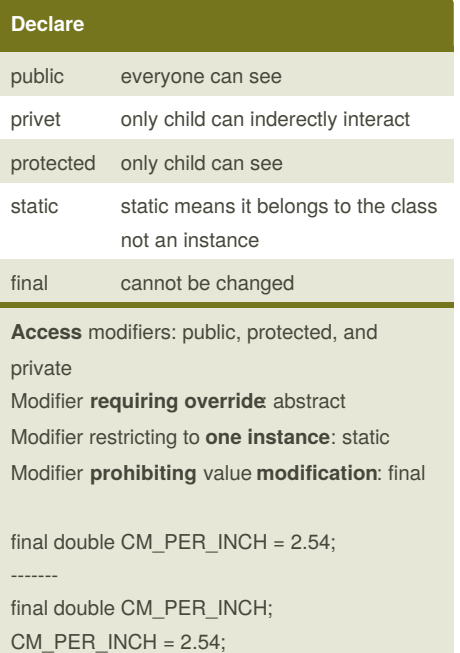

Not published yet. Last updated 15th April, 2018. Page 3 of 4.

Sponsored by **Readability-Score.com** Measure your website readability! <https://readability-score.com>

public static final double PI = 3.1415;

-------

# Cheatography

# CSC201 Cheat Sheet by NoxLupus [\(NoxLupus\)](http://www.cheatography.com/noxlupus/) via [cheatography.com/46432/cs/14862/](http://www.cheatography.com/noxlupus/cheat-sheets/csc201)

**object-oriented programming**

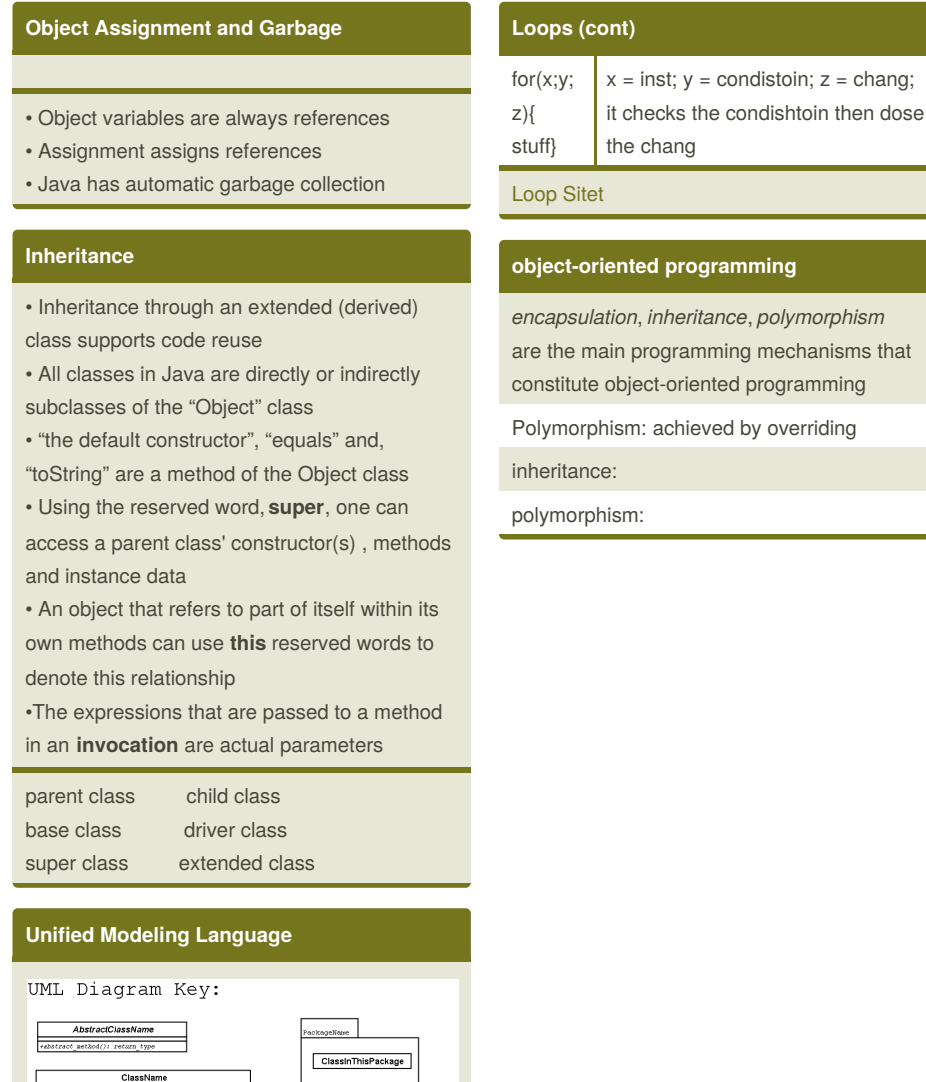

**Loops**

field: type<br>| field: type<br>!ed\_field: ty;

all three loop (do, while, for) statements are functionally equivalent

 $\begin{bmatrix} 1\\ 1\\ 10 \end{bmatrix}$ 

 $\bigg\downarrow$ 

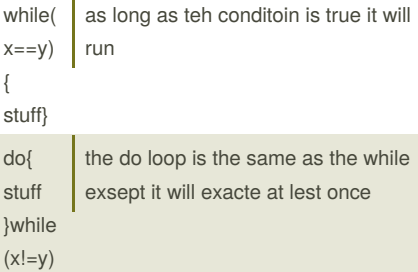

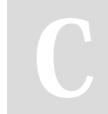

By **NoxLupus** (NoxLupus) [cheatography.com/noxlupus/](http://www.cheatography.com/noxlupus/)

Not published yet. Last updated 15th April, 2018. Page 4 of 4.

Sponsored by **Readability-Score.com** Measure your website readability! <https://readability-score.com>